# **Zoomウェビナー参加にあたってのよくある質問**

**特定非営利活動法人 日本NPOセンター**

**(2021年4月1日更新)**

#### **Q1.ウェビナーとは何ですか?**

オンラインで実施されるセミナーのことです。パソコン・スマートフォン・タブレットで視聴しま す。**登壇者の画面と音声のみが表示され、参加者の画面・音声は他参加者に共有されません。**

#### **Q2.参加に必要な準備はありますか?**

**インターネット環境と視聴のための機器(パソコン・スマートフォン・タブレット)**が必要です。カ メラ、スピーカー、マイクが機器に内蔵されていない場合は別途こちらの準備も必要です。

ウェビナー配信のアプリケーションとして今回の講座では、**Zoomウェビナー**を使用します。パソコ ンで視聴する場合は、ダウンロードは必須ではありませんが、**タブレットやスマートフォンでの視聴を 予定される方は、あらかじめZoomのダウンロード**をお願いします。パソコンを利用の方も高画質で視 聴したい方は、Zoomのダウンロードが必要です(無料版で参加できます)。

◆Zoom meeting ダウンロード <https://zoom.us/download>

当日の具体的な参加の手順はQ6.をご覧ください

また、**周辺環境の準備も必要**です。**できるだけ騒音、雑音の少なく、インターネット回線が安定して いる場所からの参加を推奨いたします**。参加者の**皆様の機器、回線の問題によって十分に視聴できなか った場合でも参加費は返金致しかねます。**万が一当日視聴できなかった場合、**参加者限定で当日録画の 配信を一定期間おこないます**のでこちらでご視聴ください。

### **Q3. 1組織から複数名参加する場合はどうすればいいでしょうか?**

講座を受講するには、全員分のお申し込みと参加費のお支払いが必要となります。 実際の視聴方法としては2通りございます。

・参加する人が一人ひとり機器(パソコンなど)を準備して参加、視聴する

・代表者一人が視聴のための機器を準備、他参加者も一緒に視聴する 機器の台数や視聴環境の状況を踏まえて参加者の皆様でご判断ください。

# **Q4. 当日の参加者名簿・資料データはもらえますか?**

原則データで皆様にご提供いたします。可能な限り事前送付を行いますが、万が一間に合わなかった 場合には後日共有となります。

## **Q5.Zoomウェビナーはどんなことができますか?**

参加者はセミナーの視聴以外に「チャット」「手を挙げる」「Q&A」の機能を使うことができま す。ウェビナー関連の詳しい内容はZoomのヘルプセンターも参考にしてください。

◆Zoom ヘルプセンター <https://support.zoom.us/hc/ja/categories/201146643>

今回の講座では「Q&A」の機能のみ使用します。「Q&A」は、参加者が登壇者へ質問をテキスト入 力できる機能です。登壇者はテキストで返信するか、口頭で答える形になります。

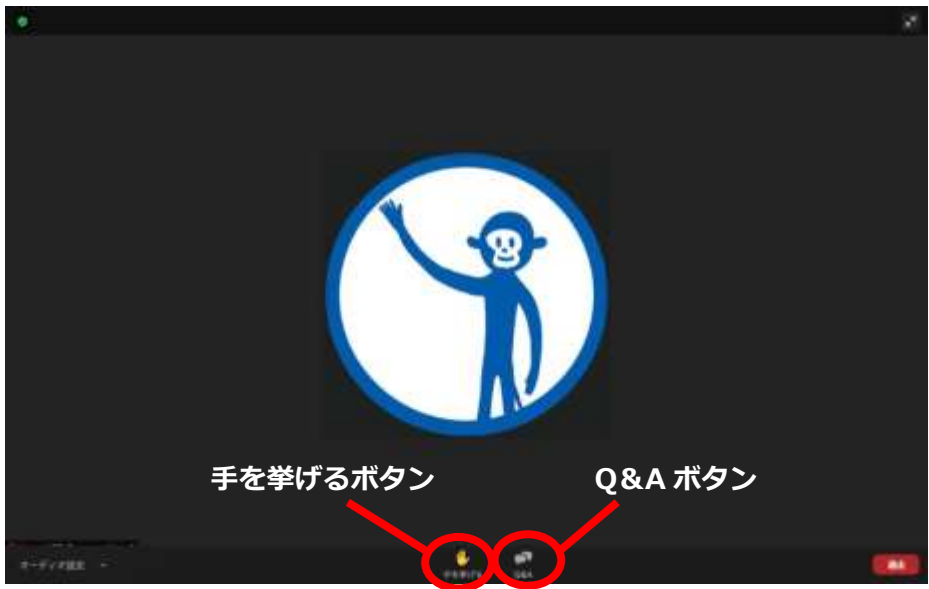

Zoomウェビナー画面と各ボタンの位置

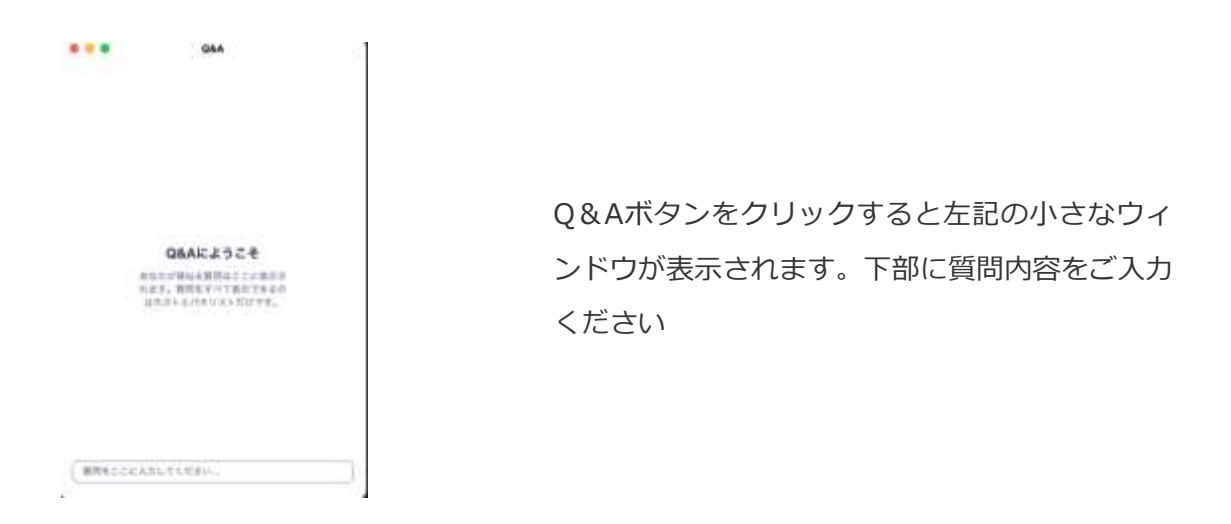

# **Q6.当日の参加の手順を教えてください**

アプリケーションをダウンロードしている場合、事務局から送付される「参加URL」をクリックすると 画面が表示され、参加できます。

#### **<Zoomアプリケーションをお持ちでない方>**

講座当日に参加URLをクリック後、「名前」「メールアドレス」を入力、完了後ウェビナー画面が表 示されます(以下、各入力画面です)。

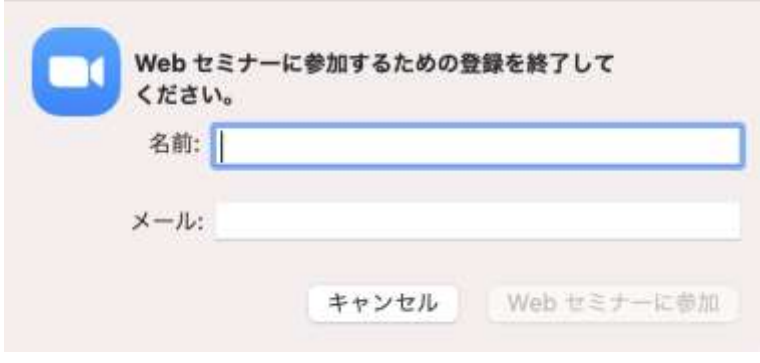

参加URLをクリックすると左記画面が 表示されます。「名前」と「メールア ドレス」を入力、Webセミナーに参加 をクリック

# **Q7.ウェビナーで音声が聞こえません**

原因としては「音声がミュートになっている」もしくは「Zoomあるいは機器の音声ボリュームが弱 い」可能性があります。

ミュートの解除はウェビナー画面左下のマイクマークをクリックすればONとOFFを切り替えられま す。ボリュームの設定はウェビナー画面左下のマイクマークをクリックすれば設定を変更できます。

上記でも問題が解決しない場合は、一旦ウェビナーを退室、機器を再起動後、再度参加URLをクリッ クしてお入りください。参加URLは何度クリックいただいても有効ですのでご安心ください。

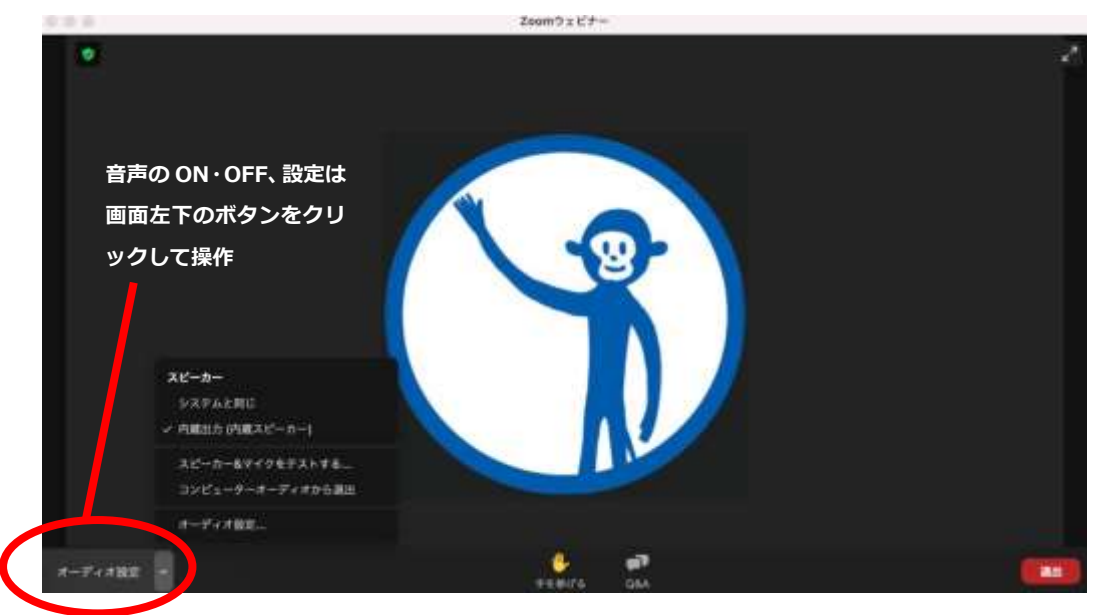

# **Q8.ウェビナーは撮影、録画、録音してもよいでしょうか?**

**本講座の撮影、録画、録音はお断りしております。**万が一、左記の行為を運営スタッフが見つけた場合 には注意、指示に従っていただけない場合は退室いただく場合がございます。

なお、参加者の皆様には終了後、期間限定で録画を公開いたしますので、見逃した・聞き逃した内容は この録画からご確認ください。

### **Q9.ウェビナーの内容は取材可能でしょうか?**

別途ご相談となりますので、事前に事務局までご連絡ください。

## **Q10.開催中、わからないことは誰にどう質問したらよいでしょうか?**

「Q&A」の機能をお使いください。運営スタッフが皆様からのご質問を確認、随時回答いたします。